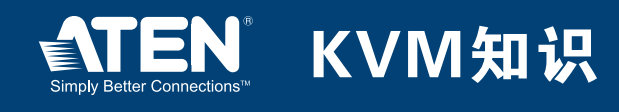

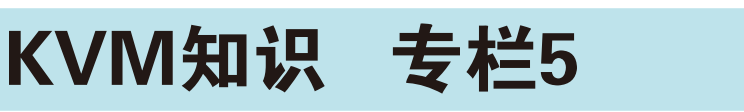

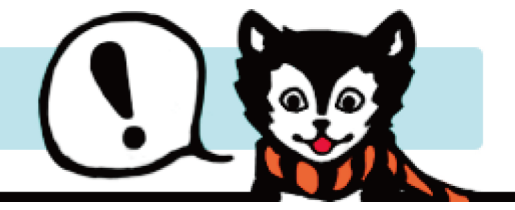

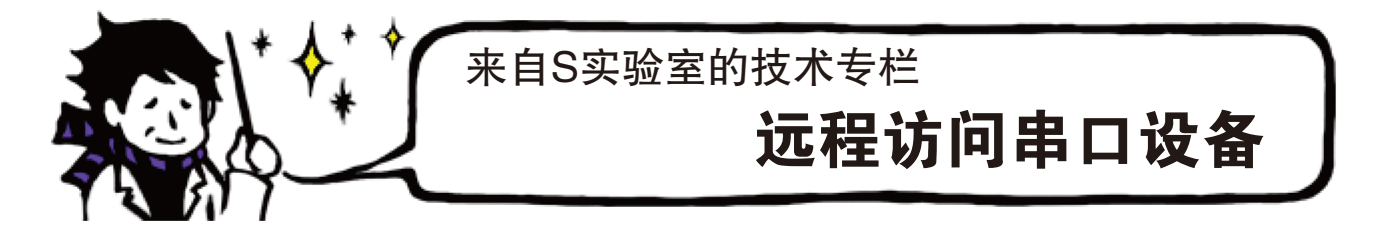

## [ 远程访问串口设备]

 "来自S实验室的技术专栏"为您介绍KVM多电脑切换器和Over-IP产品的工作原理及相关 知识。这一专栏将介绍如何通过网络对串口设备进行远程控制。

 通常使用串口线缆连接电脑和串口设备(或其他控制端端口)。但最远连接距离只有15m。因 此您可以将一条USB转串口模块线缆连接至电脑;或为串口设备开启另一台电脑。

ATEN为您提供一款设备,可以取代这台电脑。这款设备型号为"SN3101",单端口串口 控制端,设备外型类似一小盒子,长、宽约10cm,高约2cm,配有串口端口和LAN端口各一个, 可根据所连串口设备的类型选用不同模式操作。

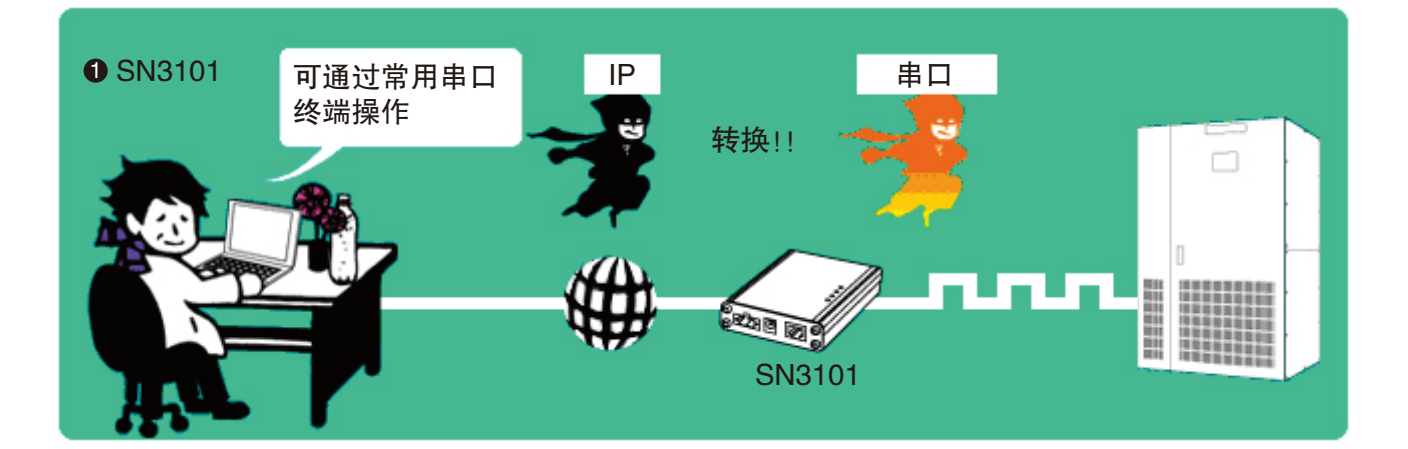

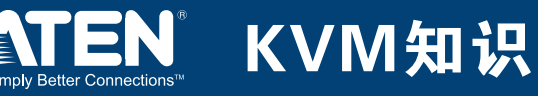

 如果安装SN3101,不仅可远程访问串口设备,而且可通过通信应用程序进行访问,通常为 无串口的电脑所采用。

 其工作原理描述如下:将远程电脑下达至串口设备的指令(信号)转换为因特网协议(IP协议)信 号后,通过网络传输至SN3101。然后SN3101对所接收的IP信号解码为串口信号后,将其发送 至串口设备。反之,串口信号可经串口设备发送至电脑。

 上述过程为本设备的基本工作原理。若安装有两台SN3101,其特殊模式(串口通道模式)可支 持通过长串口线缆进行连接,且两台设备可分别通过LAN进行联网通信。从用户的角度来看, 就好像拥有一条无限长的串口线缆一样。以上向您介绍本产品以供参考,不能做更详尽说明敬 请谅解。

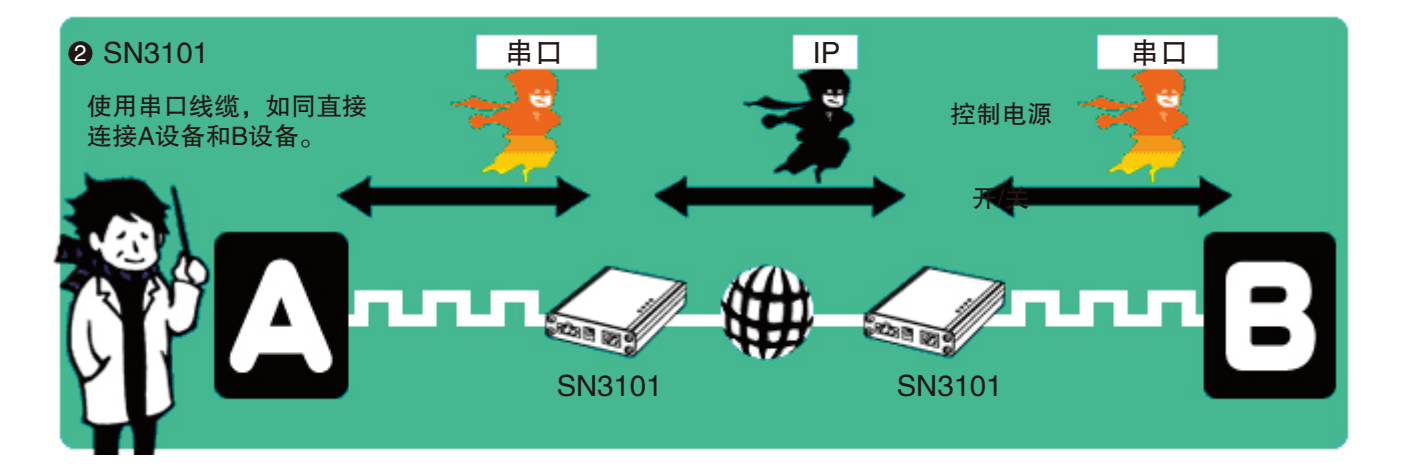

近来因USB接口设备的广泛应用,串口设备也正逐渐退出市场。但如果选用SN3101,则仍可 使用过去所购买的串口设备。因此若您不愿丢弃现有的串口设备, 只需使用SN3101, 就可使放 置于机柜内的串口设备重放异彩。

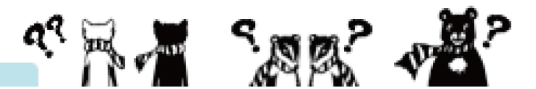